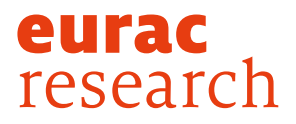

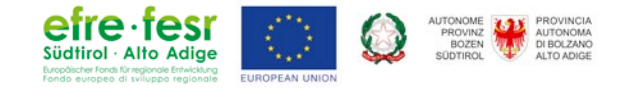

**PLANFenster** Energetische Sanierungsansätze für historische Fenster

# **Knablhof**

Sanierung der Kastenfenster durch Einbau einer Isolierverglasung und Einfräsen einer Dichtung

## Allgemeine Informationen

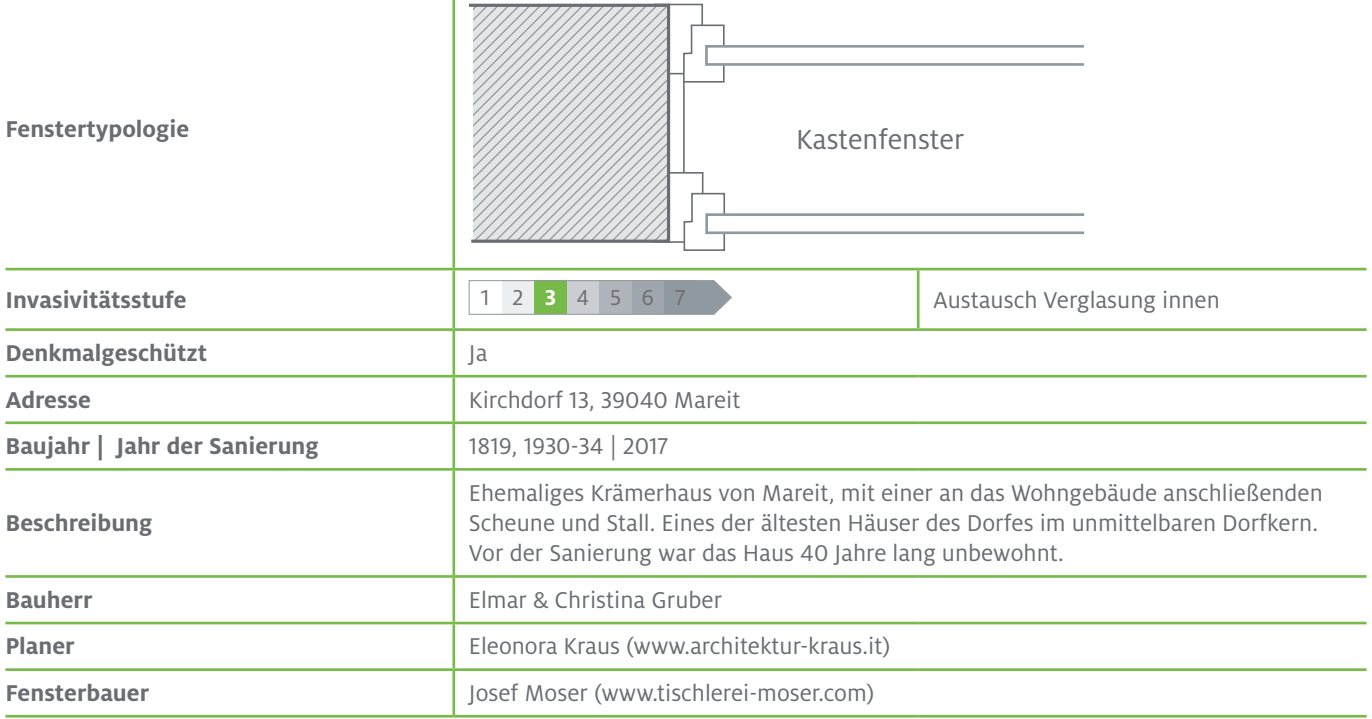

## Fenstersanierung

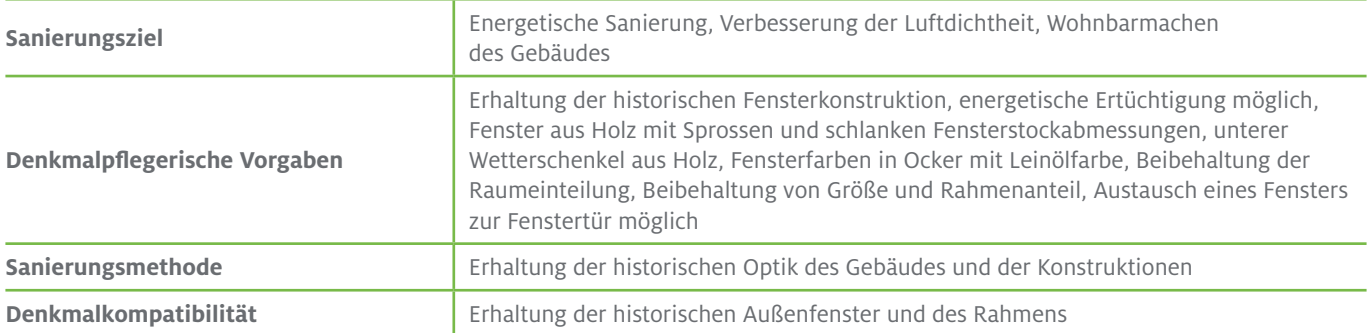

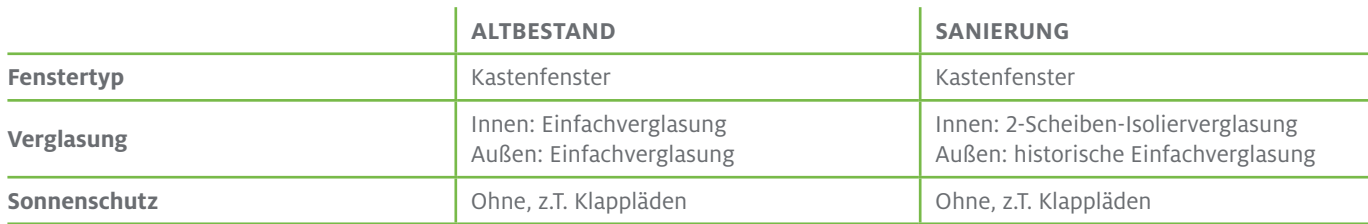

## Nähere Beschreibung der Fensterlösung

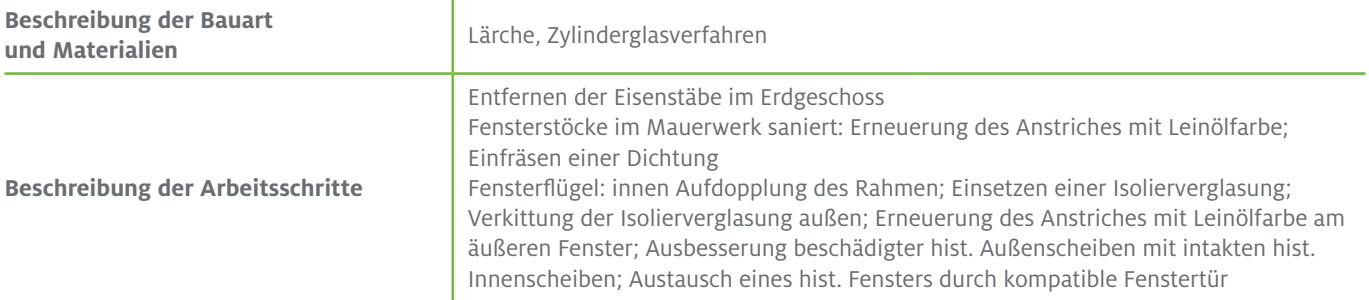

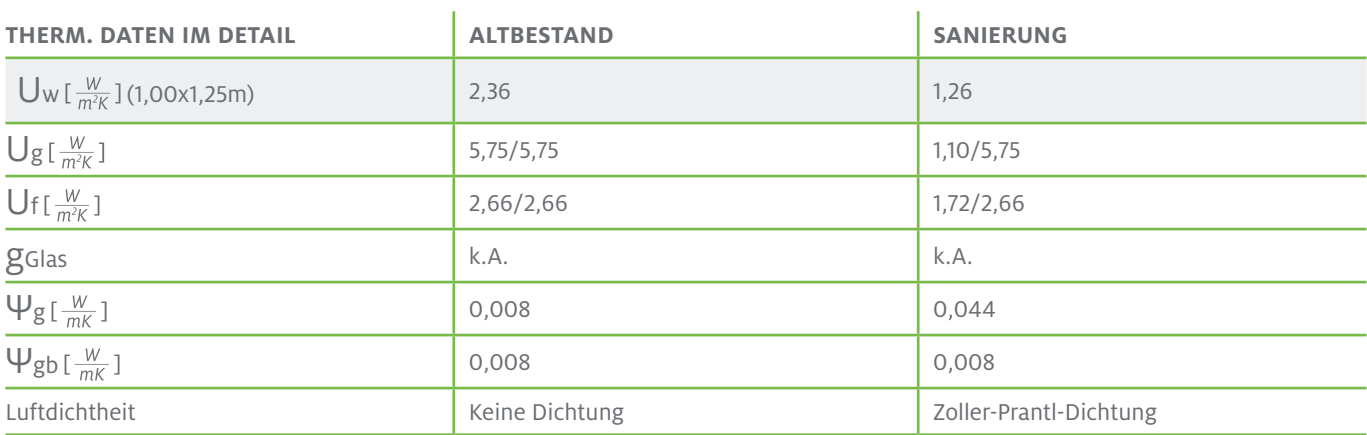

## Evaluierung

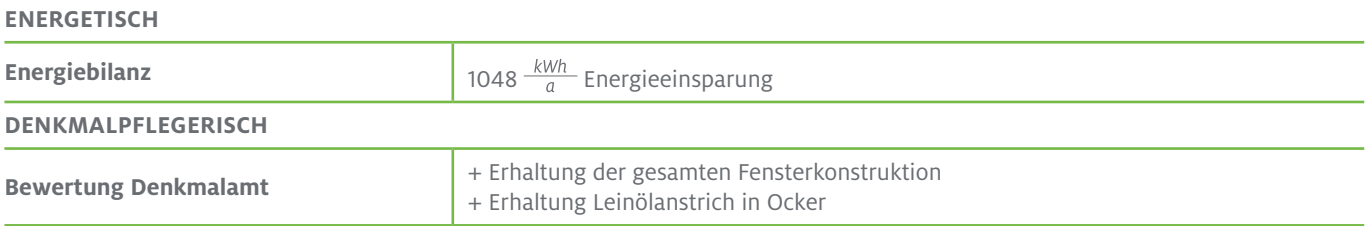

### Innovationen

Der Fensterbauer Josef Moser verwendete für die Sanierung ein System der Firma Zoller-Prantl. Die von der Firma eigens patentierten speziellen Dichtungen ermöglichen auch verzogene Fensterrahmen gänzlich luftdicht zu machen. Somit kann keine Feuchtigkeit in den Innenraum des Kastenfensters eindringen und für Tauwasser sorgen.

## **Detailzeichnungen**

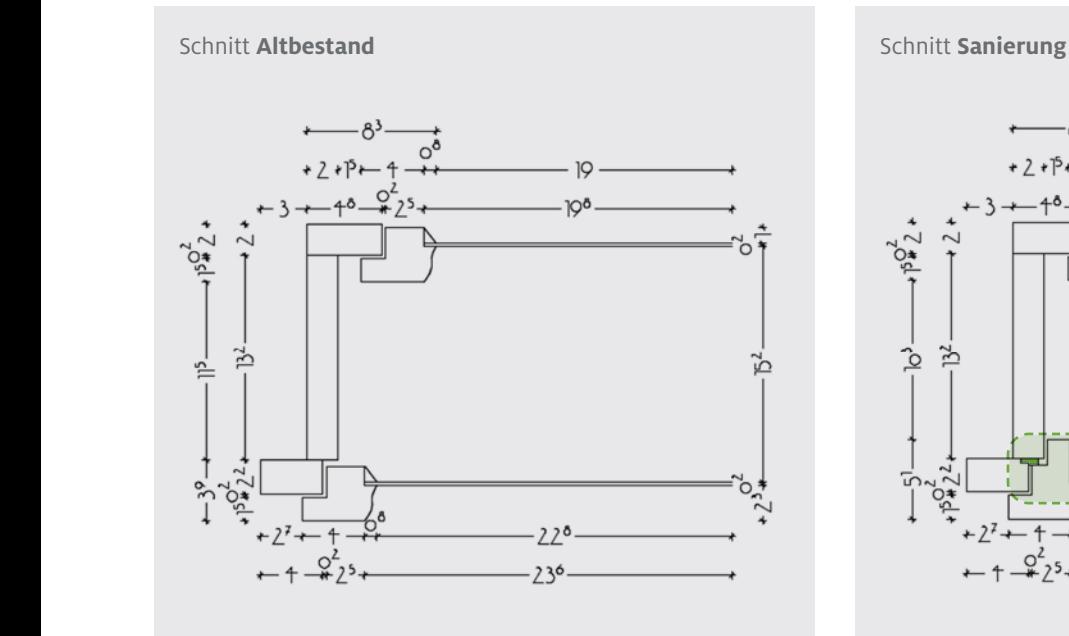

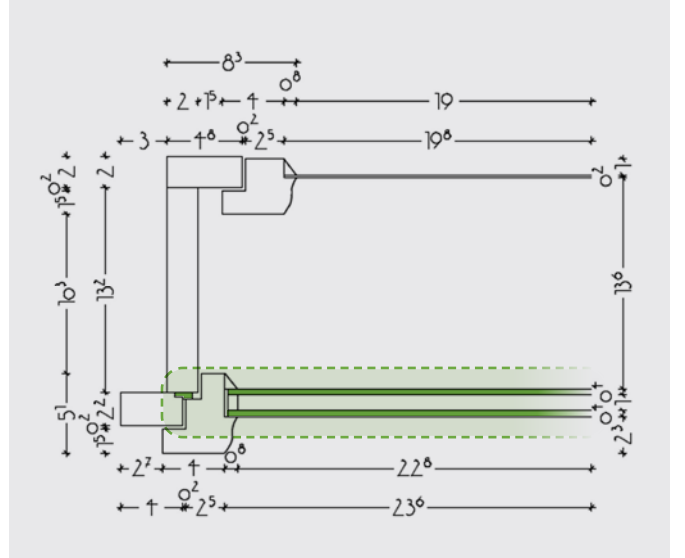

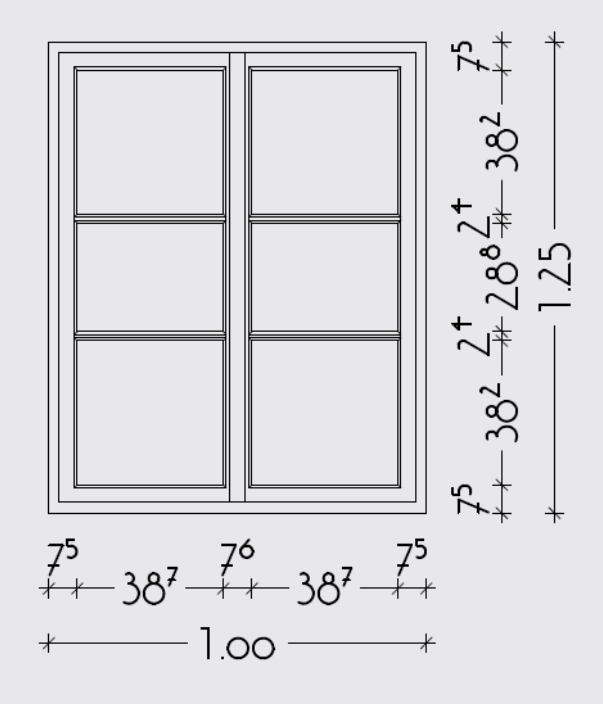

Innenansicht Aussenansicht Aussenansicht Aussenansicht Aussenansicht Aussenansicht Aussenansicht Aussenansicht

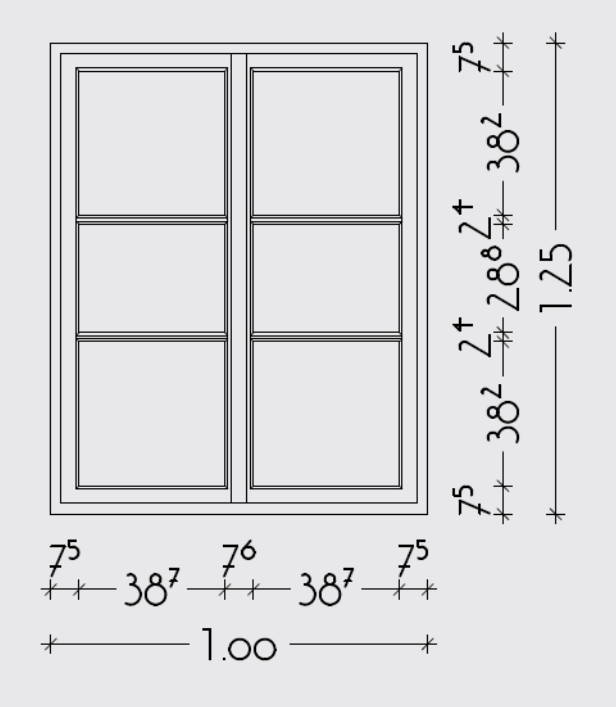

## **Fotodokumentation Baustelle/Details**

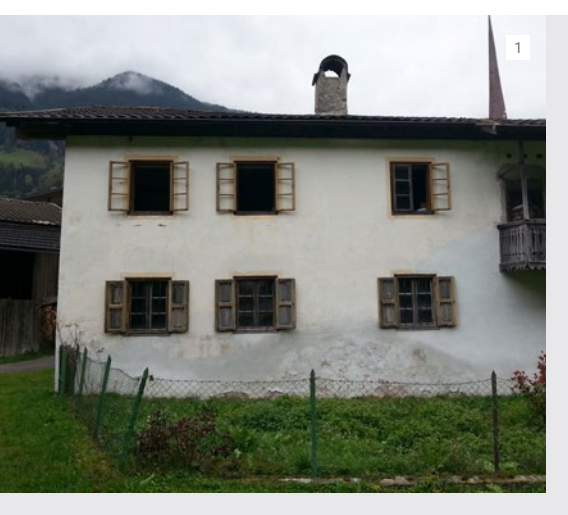

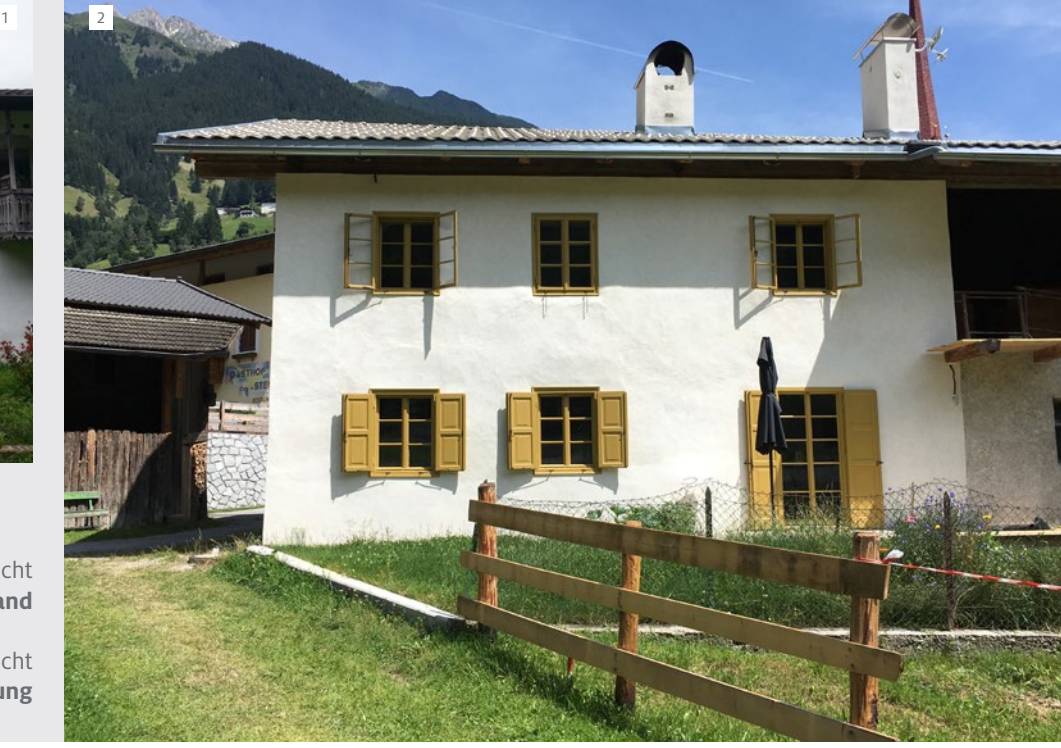

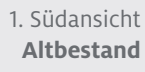

2. Südansicht **Sanierung**

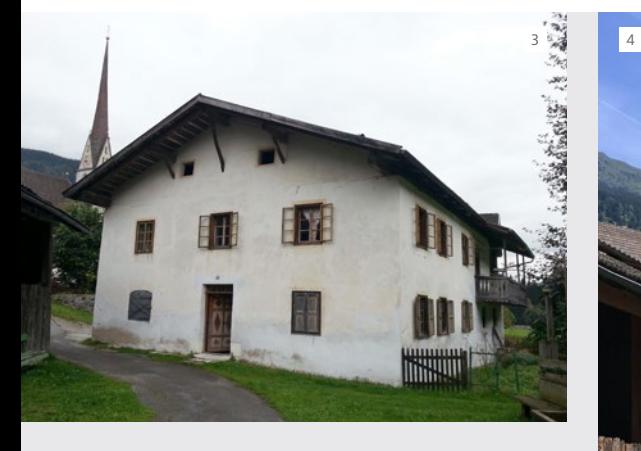

3. Westansicht **Altbestand**

4. Westansicht **Sanierung**

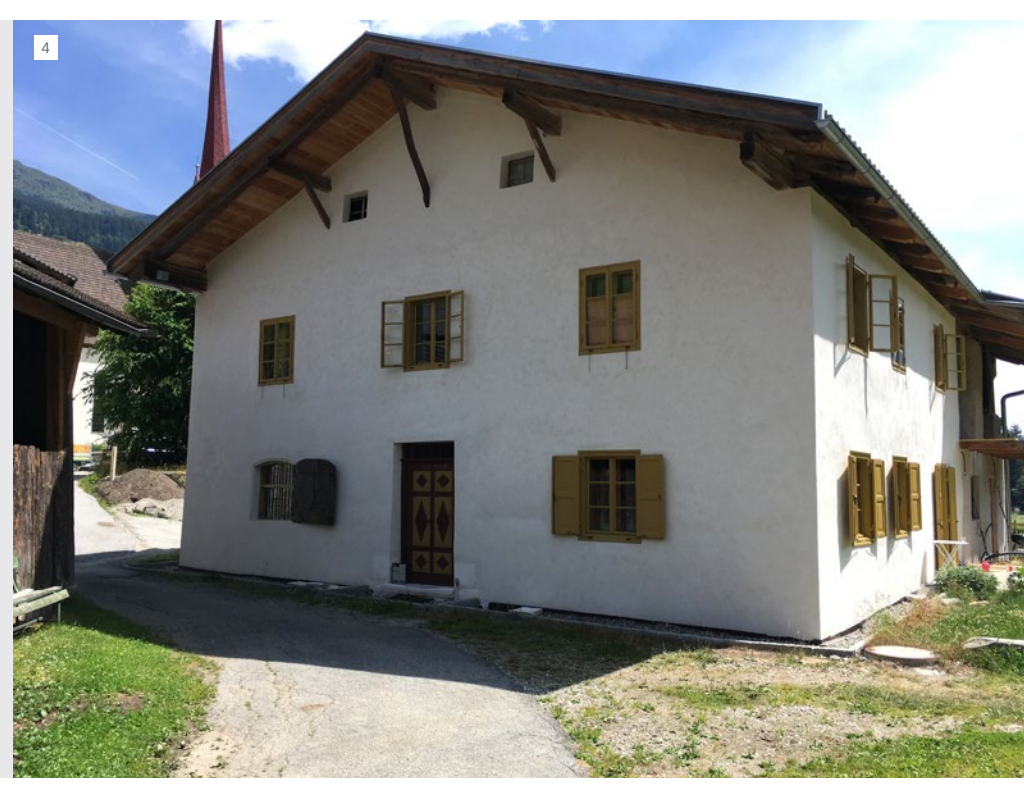

## Fotodokumentation Baustelle/Detail

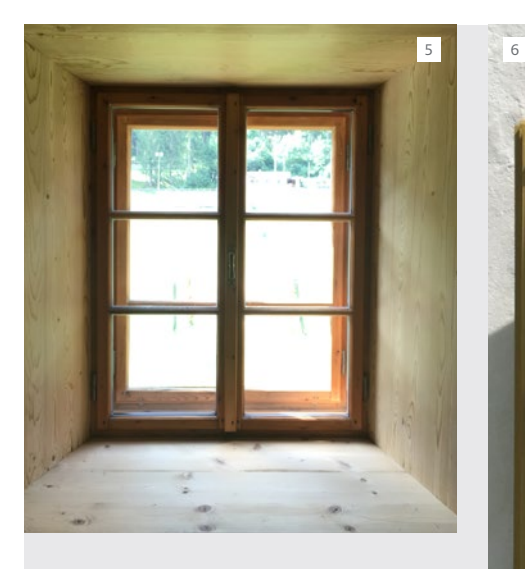

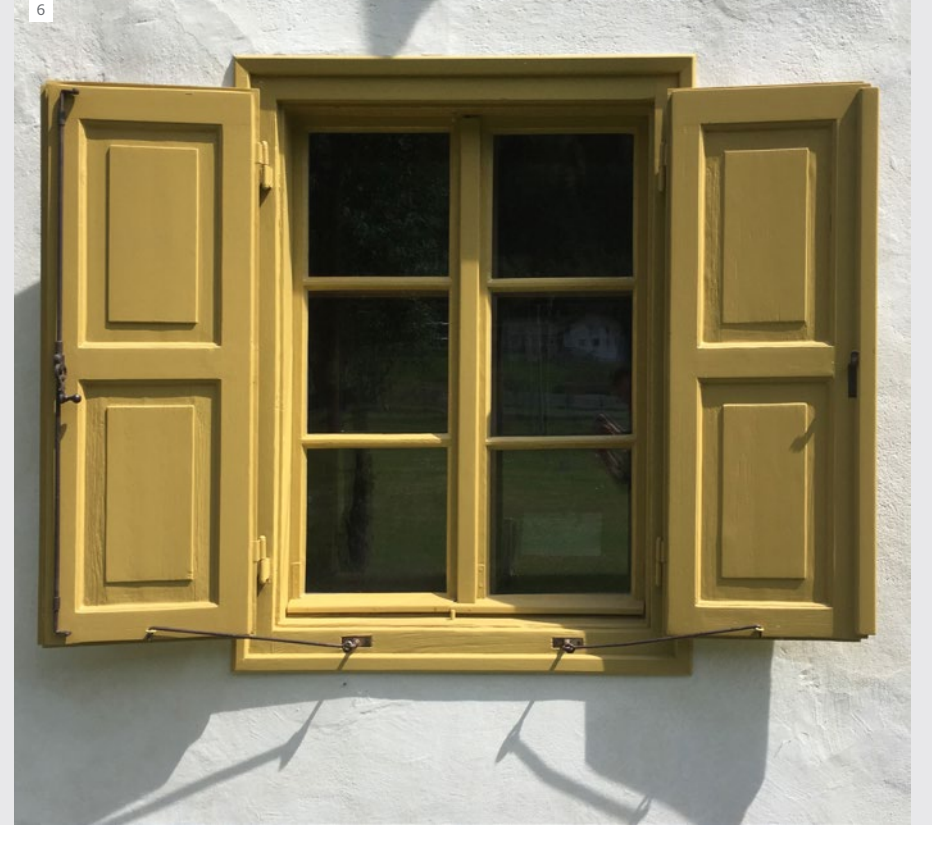

5. Innenansicht **Fenster Sanierung** 

6. Außenansicht **Fenster Sanierung**

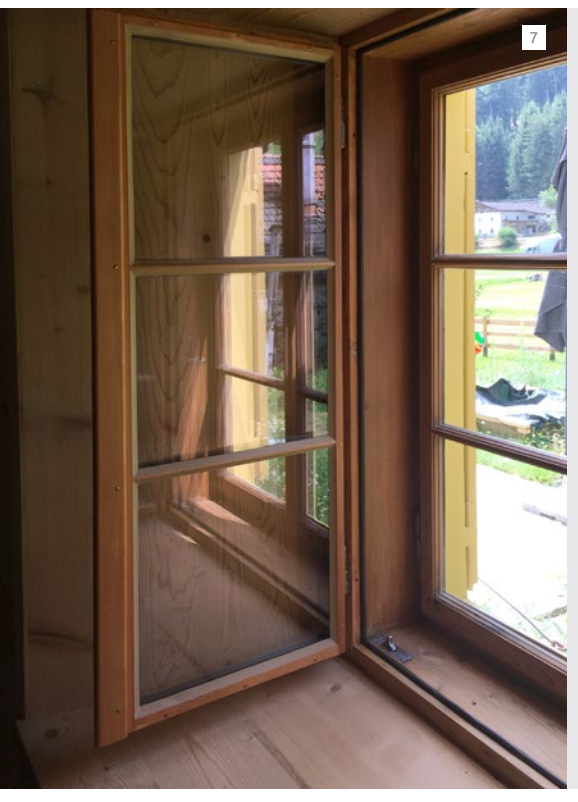

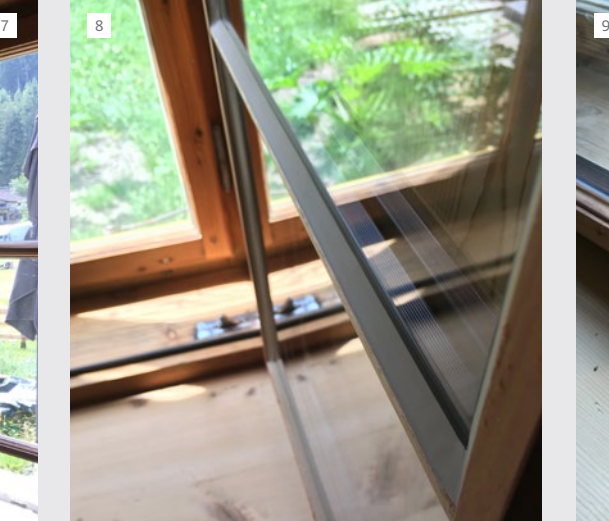

7. Innenansicht **Fenster Sanierung mit offenen Innenflügeln** 

8-9. **Detail Sanierung**

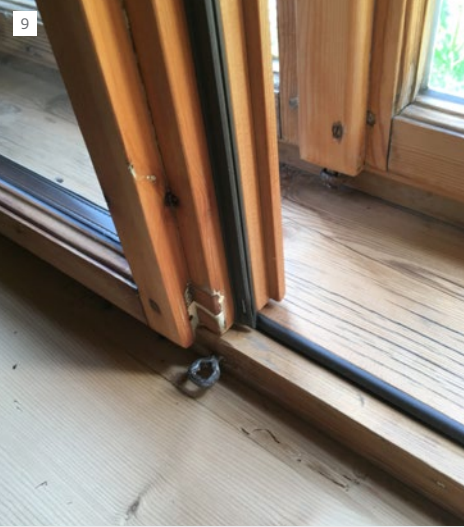

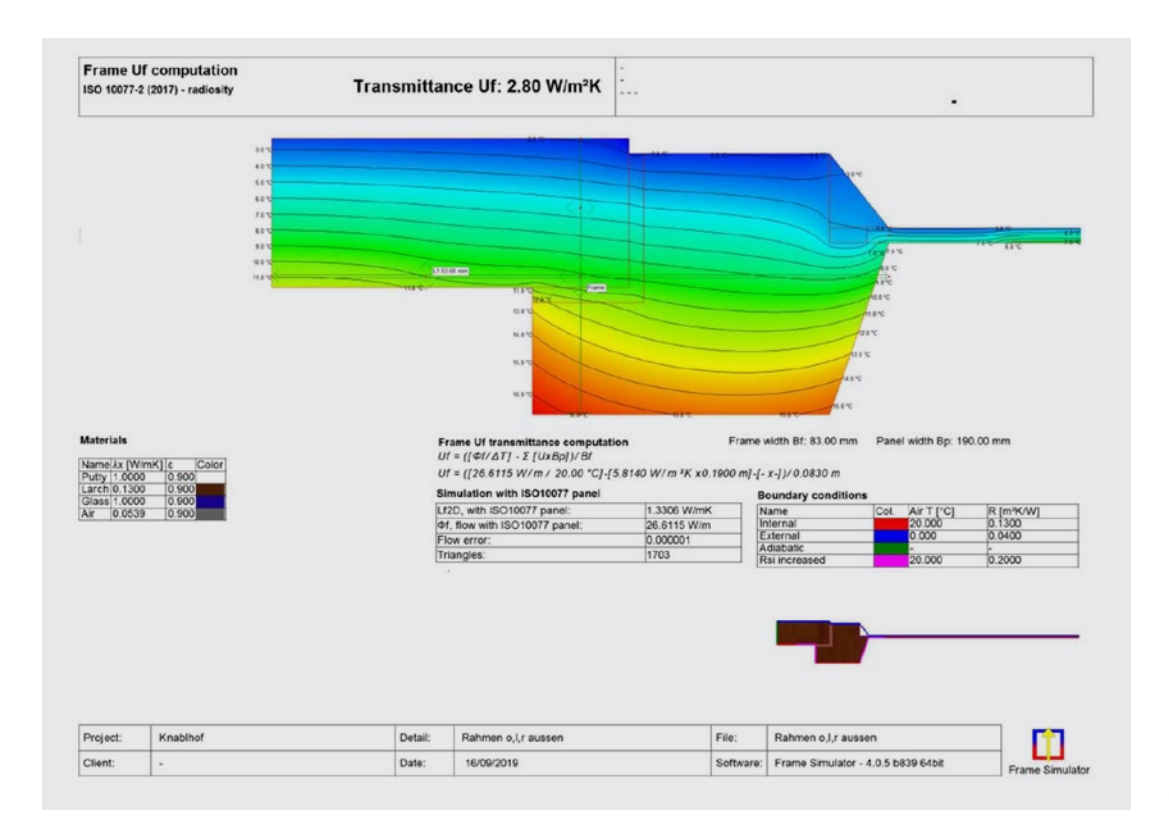

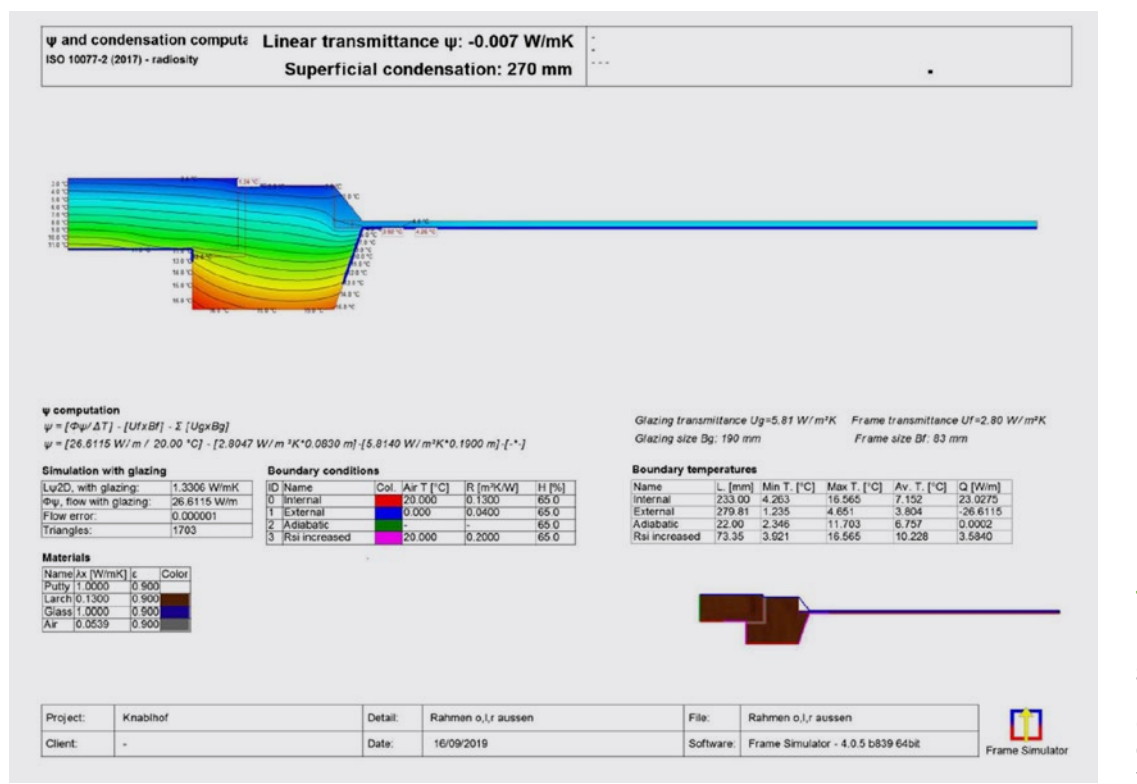

Berechnung des Wärmedurchgangskoeffizienten des Rahmens Uf (Rahmen seitlich und oben - äußerer Fensterflügel)

Berechnung des längenbezogenen Wärmedurchgangskoeffizienten des Randverbundes (Rahmen seitlich und oben - äußerer Fensterflügel)

#### **PLANFenster** | Knablhof 7

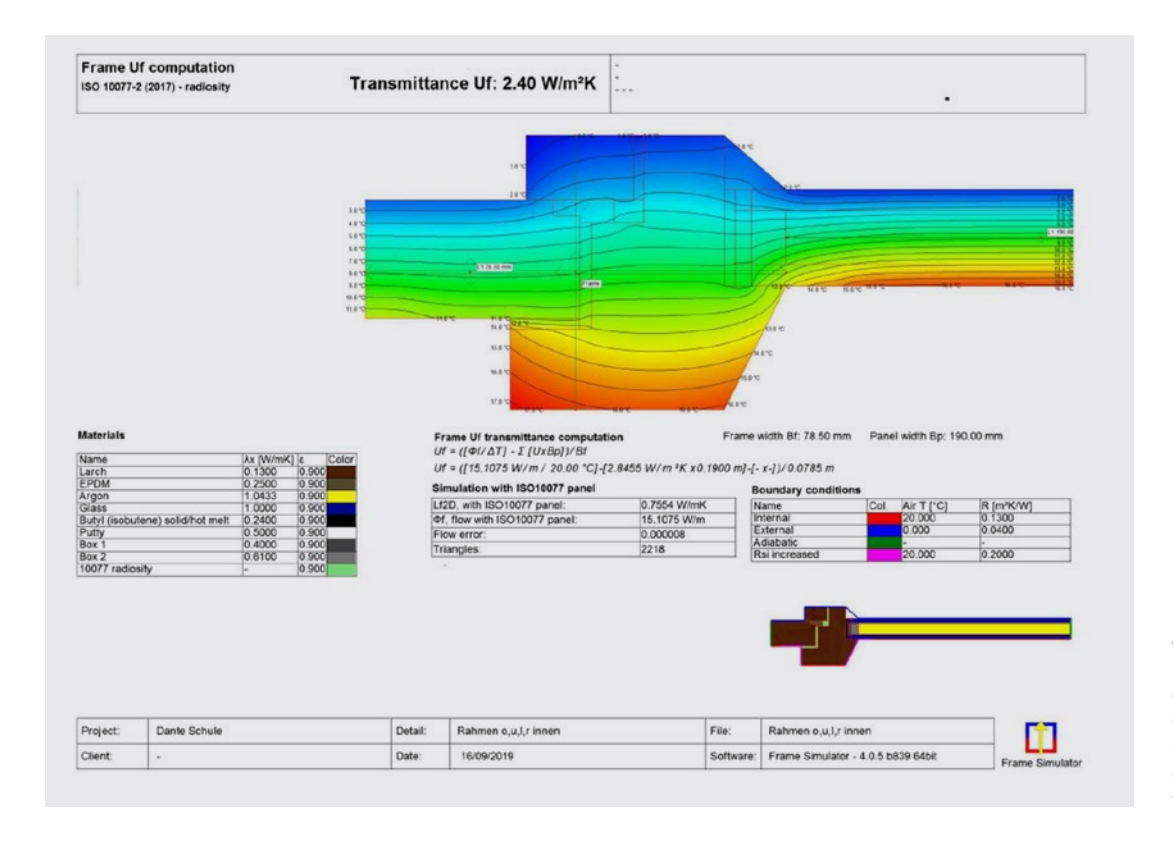

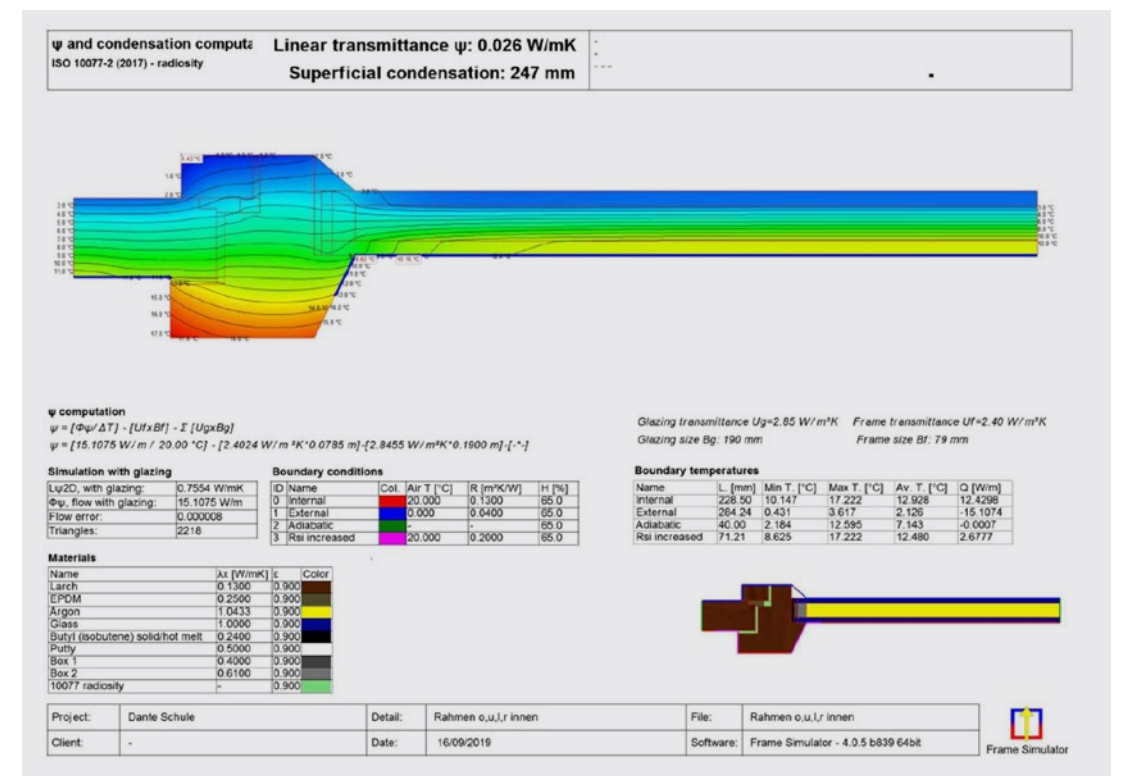

Berechnung des Wärmedurchgangskoeffizienten des Rahmens Uf (Rahmen seitlich und oben - innerer Fensterflügel nach Sanierung)

Berechnung des längenbezogenen Wärmedurchgangskoeffizienten des Randverbundes (Rahmen links innerer Fensterflügel nach Sanierung)

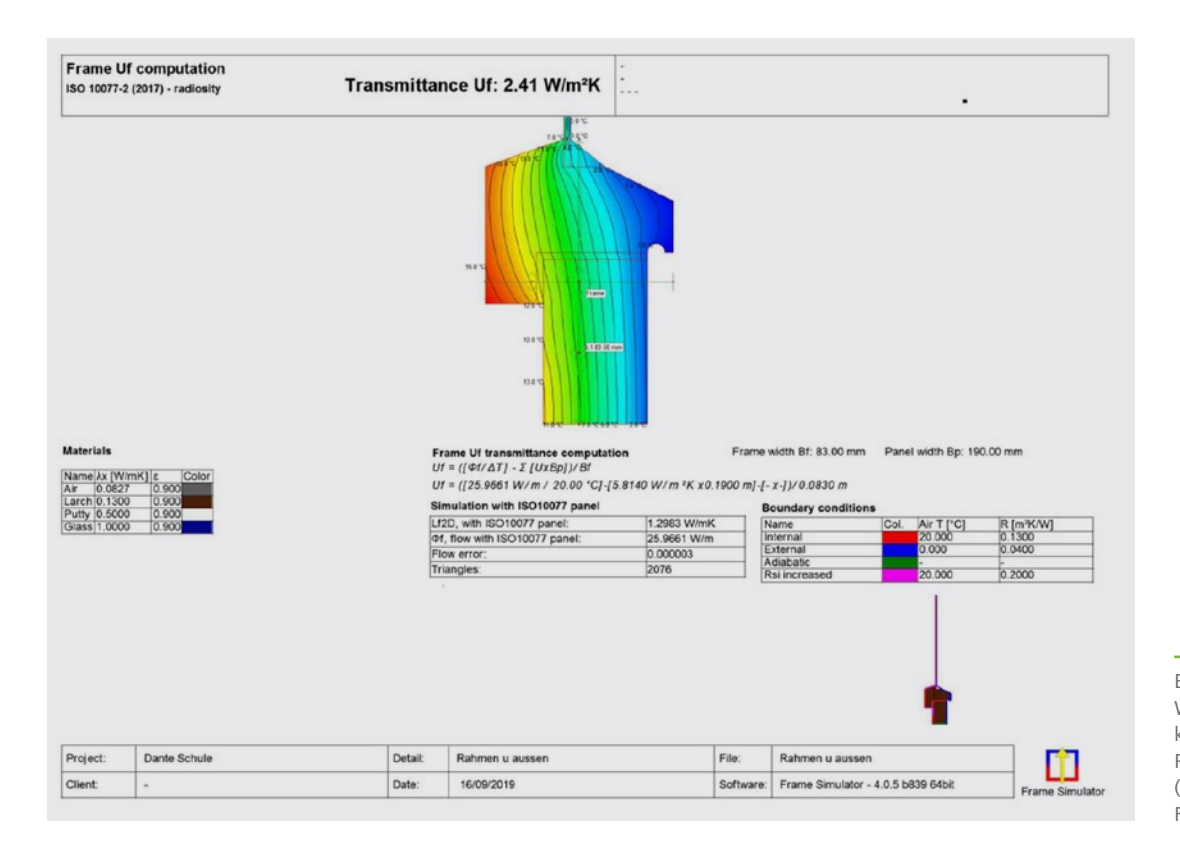

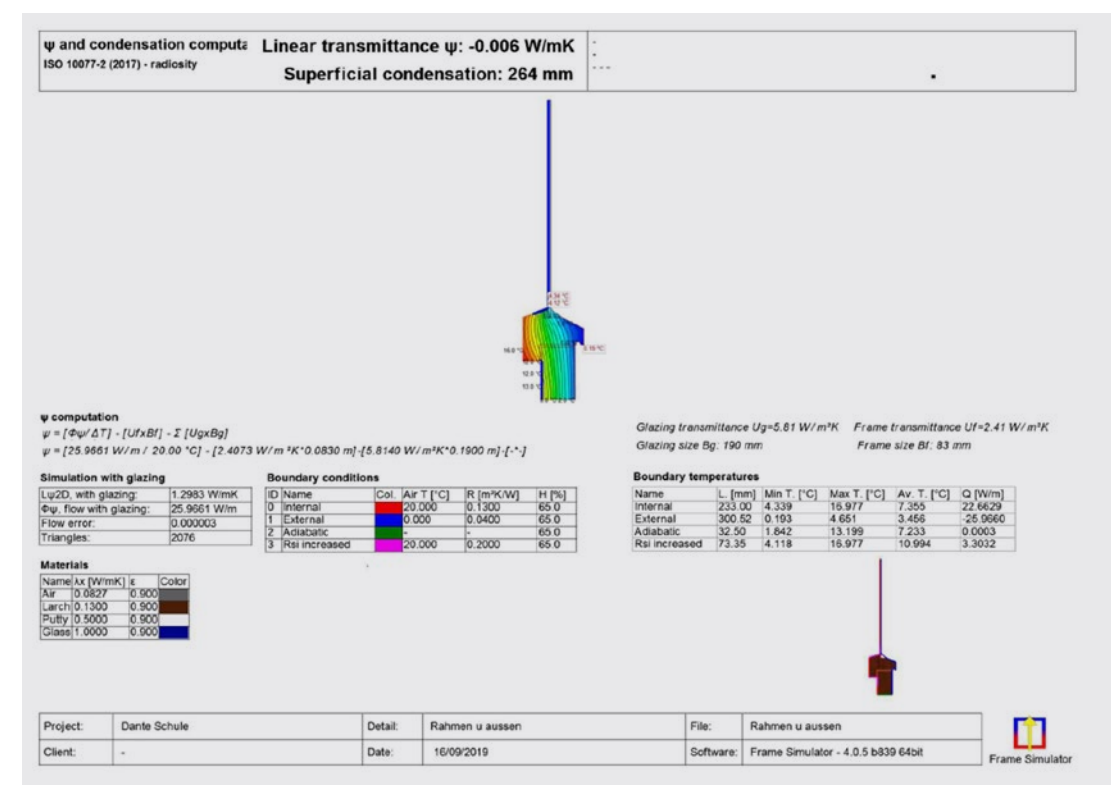

Berechnung des Wärmdurchgangskoeffizienten des Rahmens Uf (Rahmen unten - äußerer Fensterflügel)

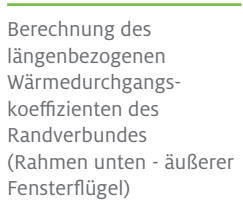

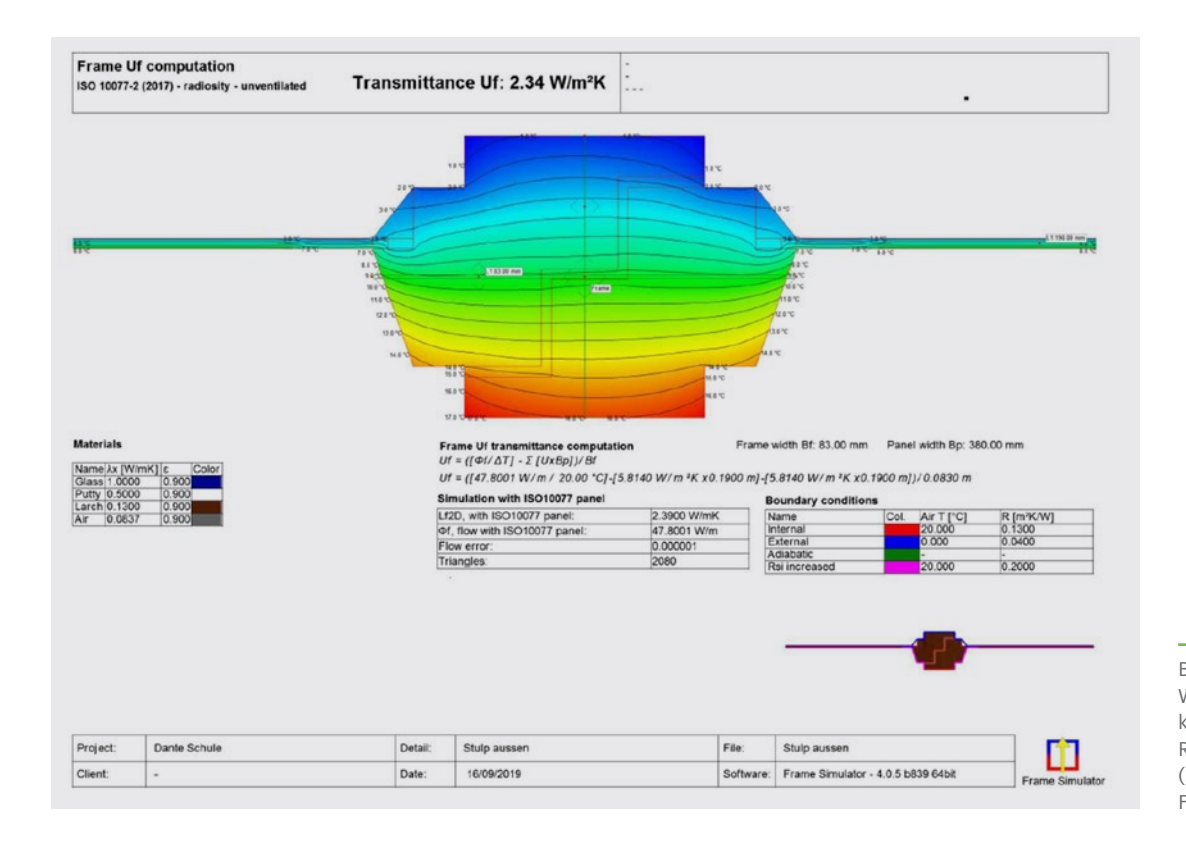

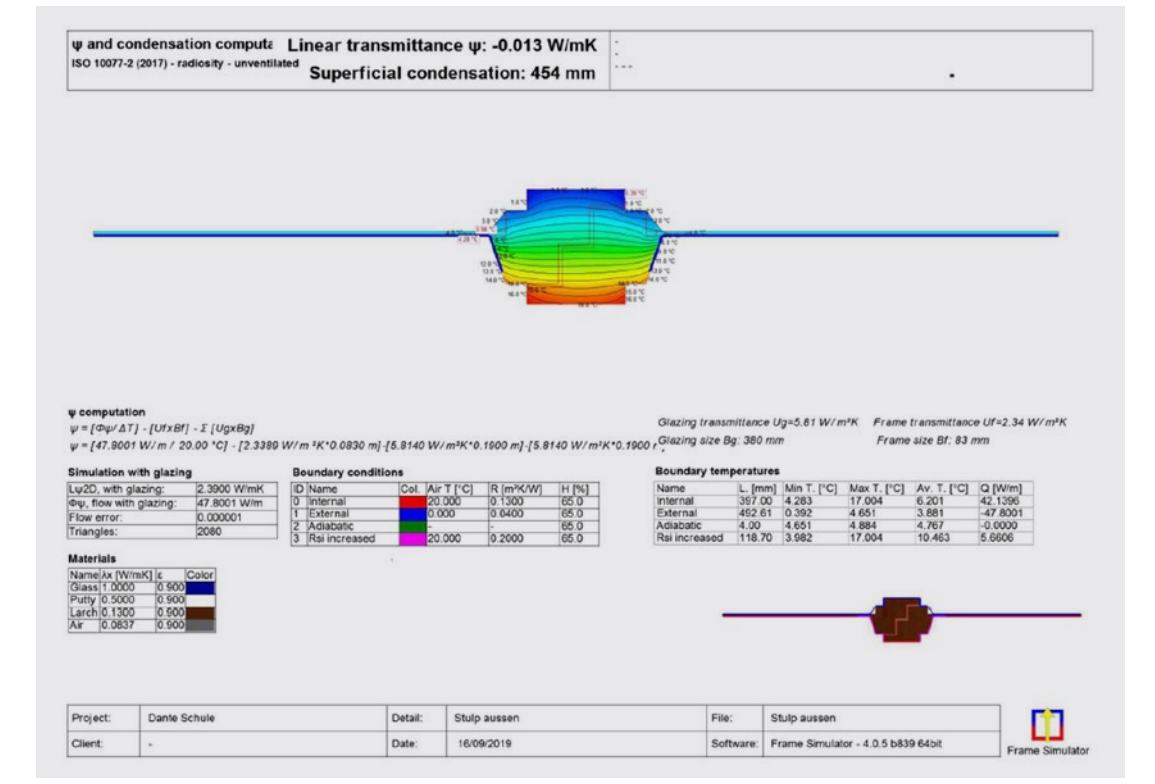

Berechnung des längenbezogenen Wärmedurchgangskoeffizienten des Randverbundes (Stulp - äußerer Fensterflügel)

#### Berechnung des Wärmdurchgangskoeffizienten des Rahmens Uf (Stulp - äußerer Fensterflügel)

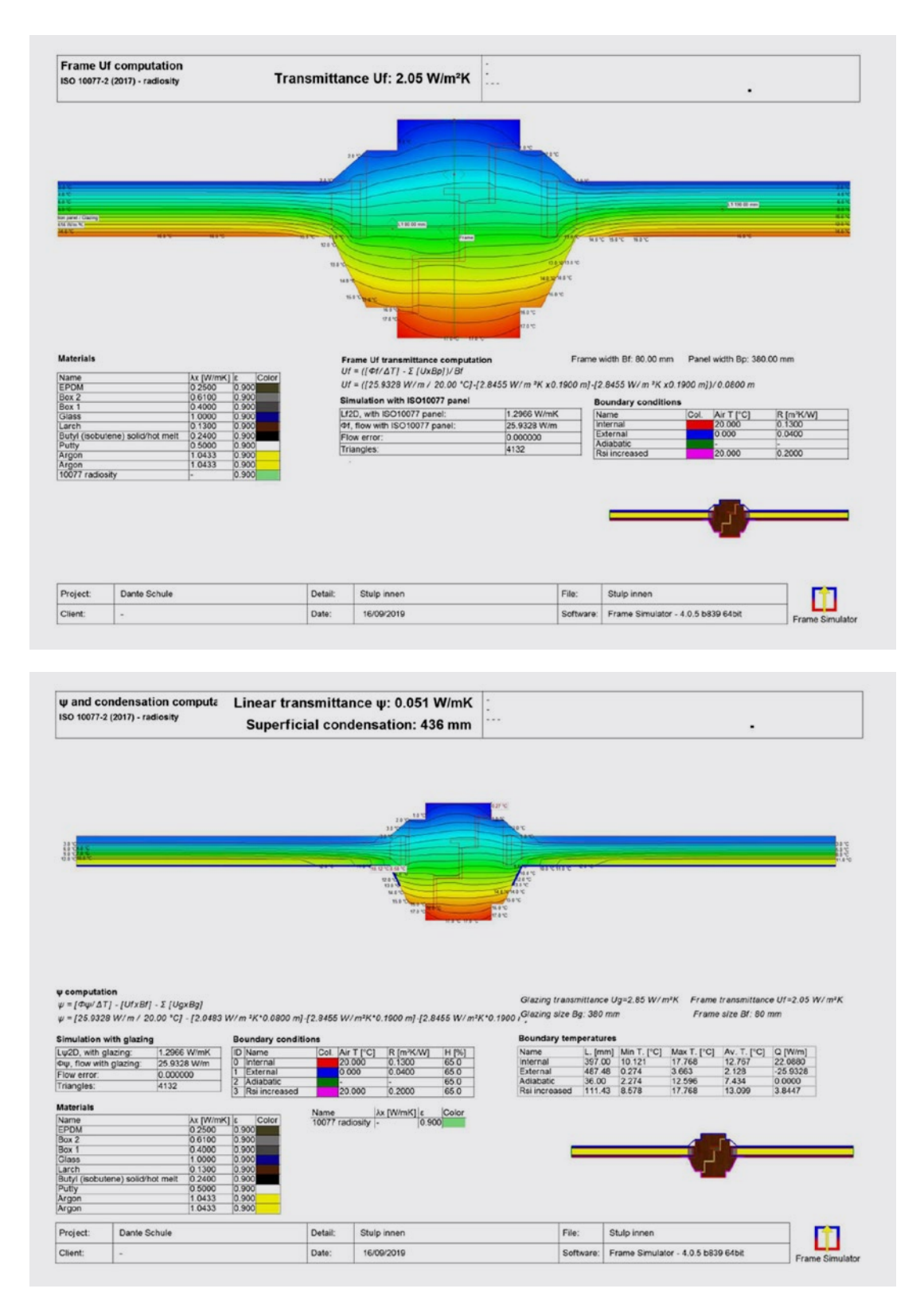

Berechnung des Wärmedurchgangskoeffizienten des Rahmens Uf (Stulp - innerer Fensterflügel nach Sanierung)

Berechnung des längenbezogenen Wärmedurchgangskoeffizienten des Randverbundes (Stulp - innerer Fensterflügel nach Sanierung)

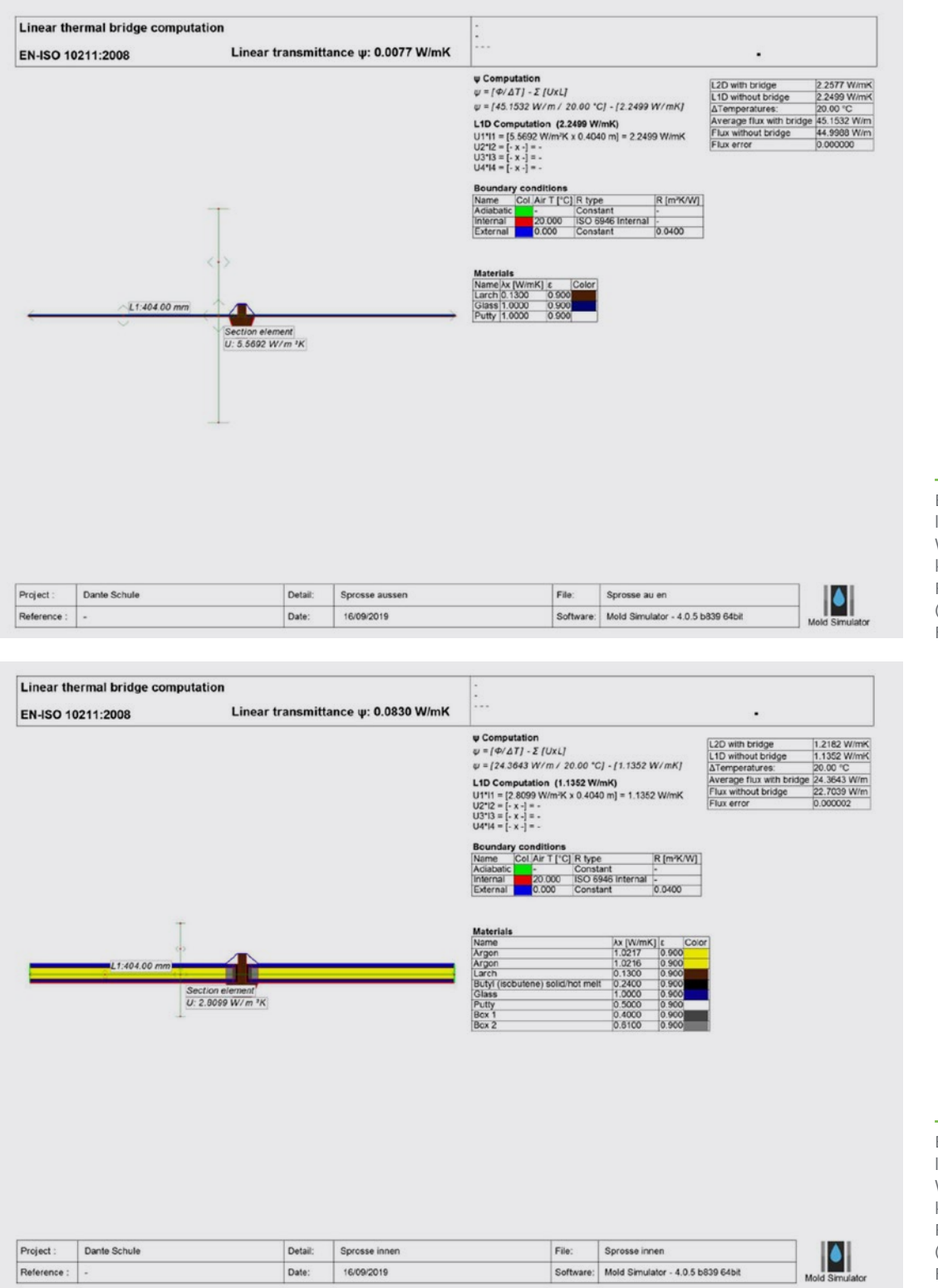

Berechnung des längenbezogenen Wärmedurchgangskoeffizienten des Randverbundes (Sprosse - äußerer Fensterflügel)

Berechnung des längenbezogenen Wärmedurchgangskoeffizienten des Randverbundes (Sprosse - innerer Fensterflügel nach Sanierung)

### Berechnung des Wärmedurchgangskoeffizienten für das Kastenfenster (Uw-Wert) - Sanierung

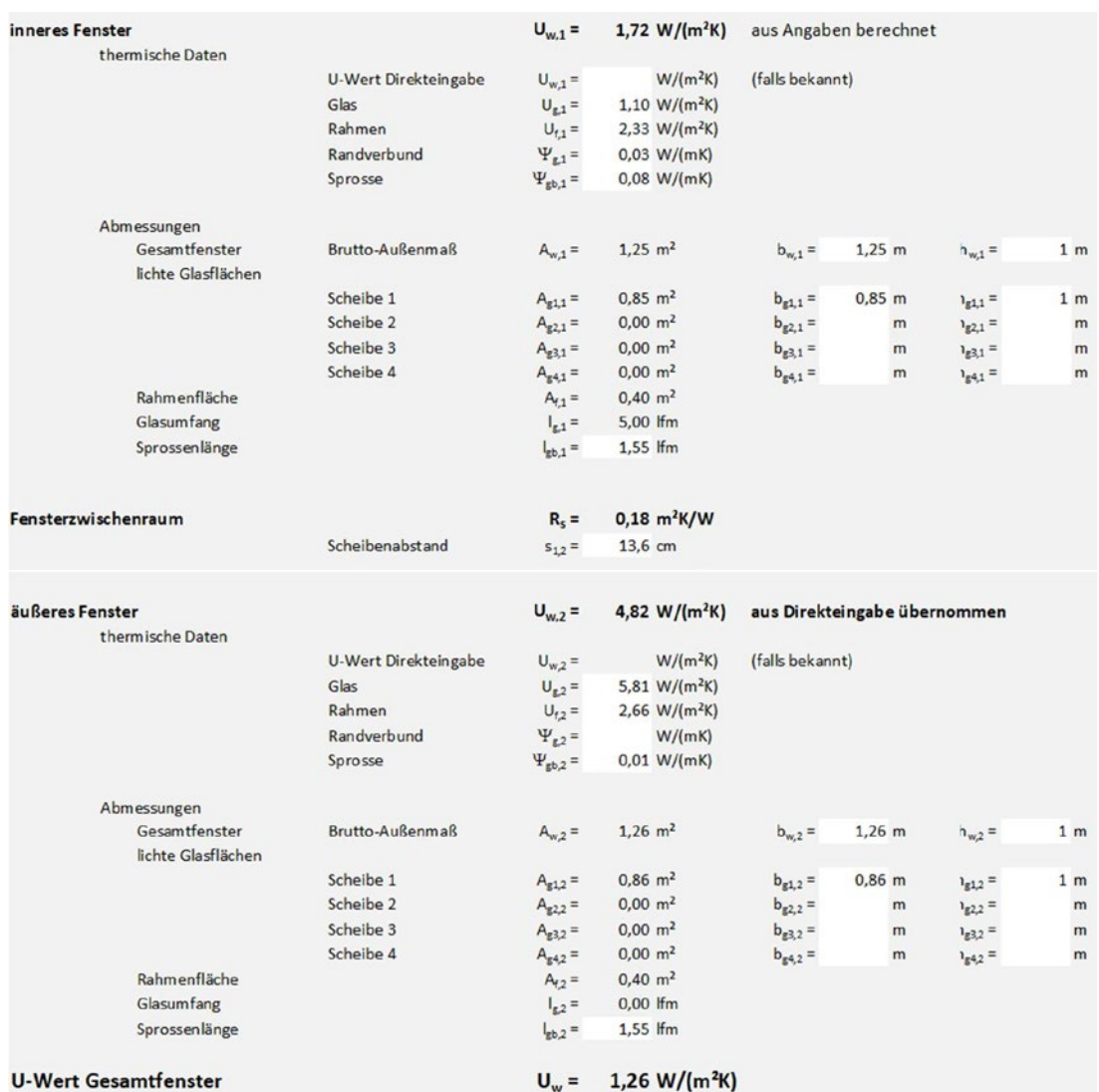

**U-Wert Gesamtfenster** 

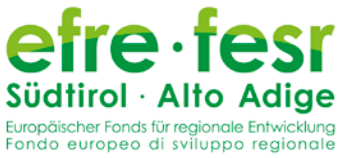

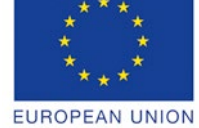

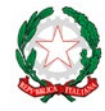

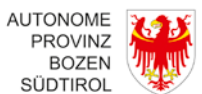

PROVINCIA **AUTONOMA** DI BOLZANO **ALTO ADIGE** 

Berechnung des Wärmedurchgangskoeffizienten des Fensters mit dem U-Wert Berechnungstool von PlanFenster

## Überschlägige energetische Bilanzierung der Fenstersanierung

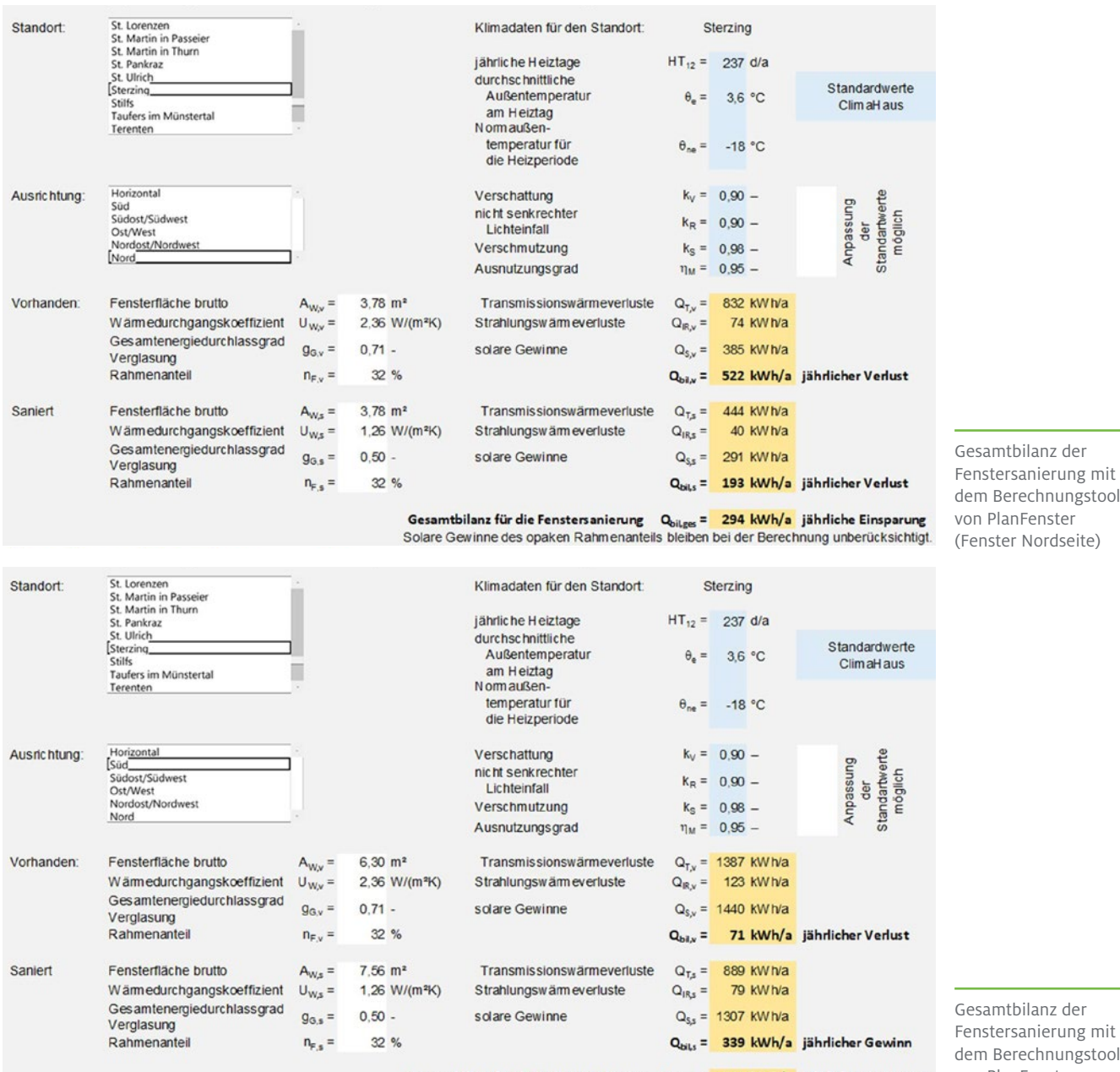

Gesamtbilanz für die Fenstersanierung – Q<sub>oliges</sub> = <mark>– 366 kWh/a</mark> - jährliche Einsparung<br>Solare Gewinne des opaken Rahmenanteils bleiben bei der Berechnung unberücksichtigt.

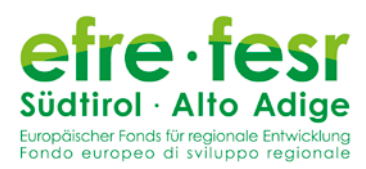

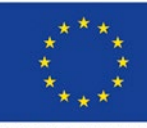

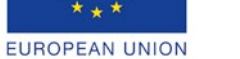

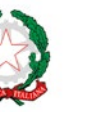

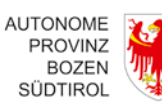

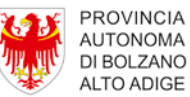

dem Berechnungstool von PlanFenster (Fenster Nordseite)

Gesamtbilanz der Fenstersanierung mit dem Berechnungstool von PlanFenster (Fenster Südseite)

## Überschlägige energetische Bilanzierung der Fenstersanierung

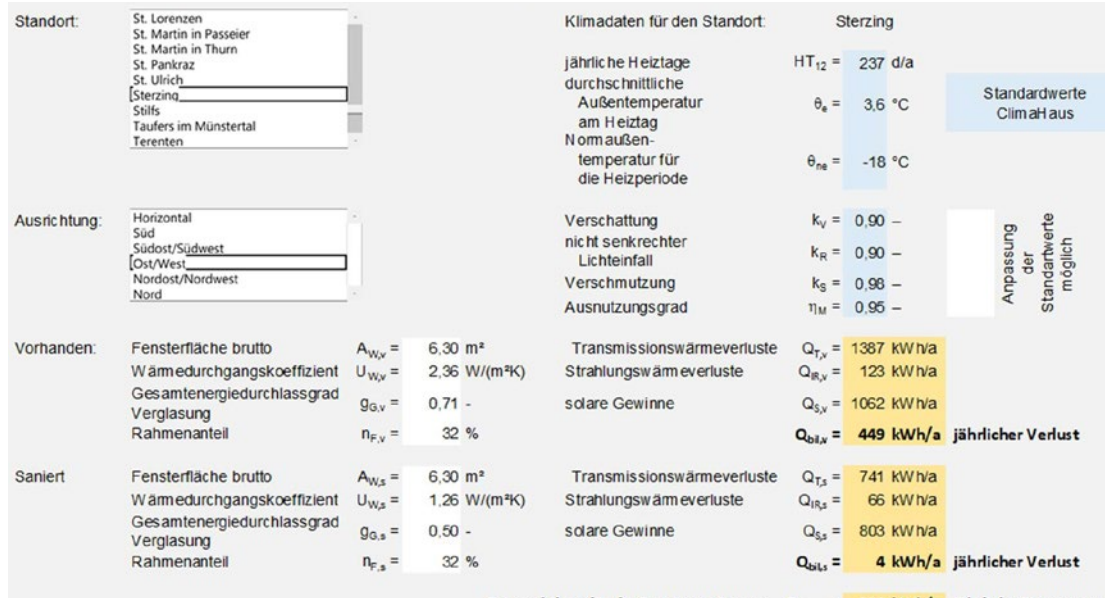

Gesamtbilanz für die Fenstersanierung Q<sub>oluges</sub> = <mark> 388 kWh/a</mark> jährliche Einsparung<br>Solare Gewinne des opaken Rahmenanteils bleiben bei der Berechnung unberücksichtigt.

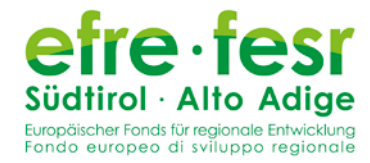

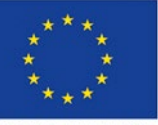

EUROPEAN UNION

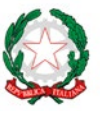

AUTONOME PROVINZ *FILL ALL* BOZEN<br>BOZEN<br>SÜDTIROL

PROVINCIA AUTONOMA DI BOLZANO ALTO ADIGE Gesamtbilanz der Fenstersanierung mit dem Berechnungstool von PlanFenster (Fenster Ost/Westseite)